# UC San Diego

## **JACOBS SCHOOL OF ENGINEERING Computer Science and Engineering**

## **Lightweight Hyperdimensional Computing (HDC) Algorithm for Microcontrollers**

Aammya Sapra, Duanhui Li, Jennifer Tanurdjaja, Jezebel Yangari Advisors: Tajana Rosing, Xiaofan Yu

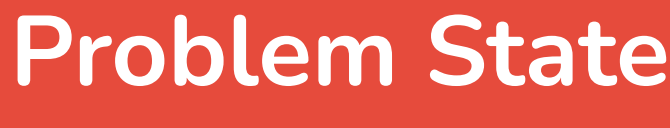

We would like to thank Professor Mai ElSherief and Vaidehi Gupta for the opportunity to participate in ERSP as well as their support over the course of the year. We would also like to thank Professor Tajana Rosing and Xiaofan Yu for their guidance and support throughout this project.

### **Testing and Results**

## **Acknowledgements**

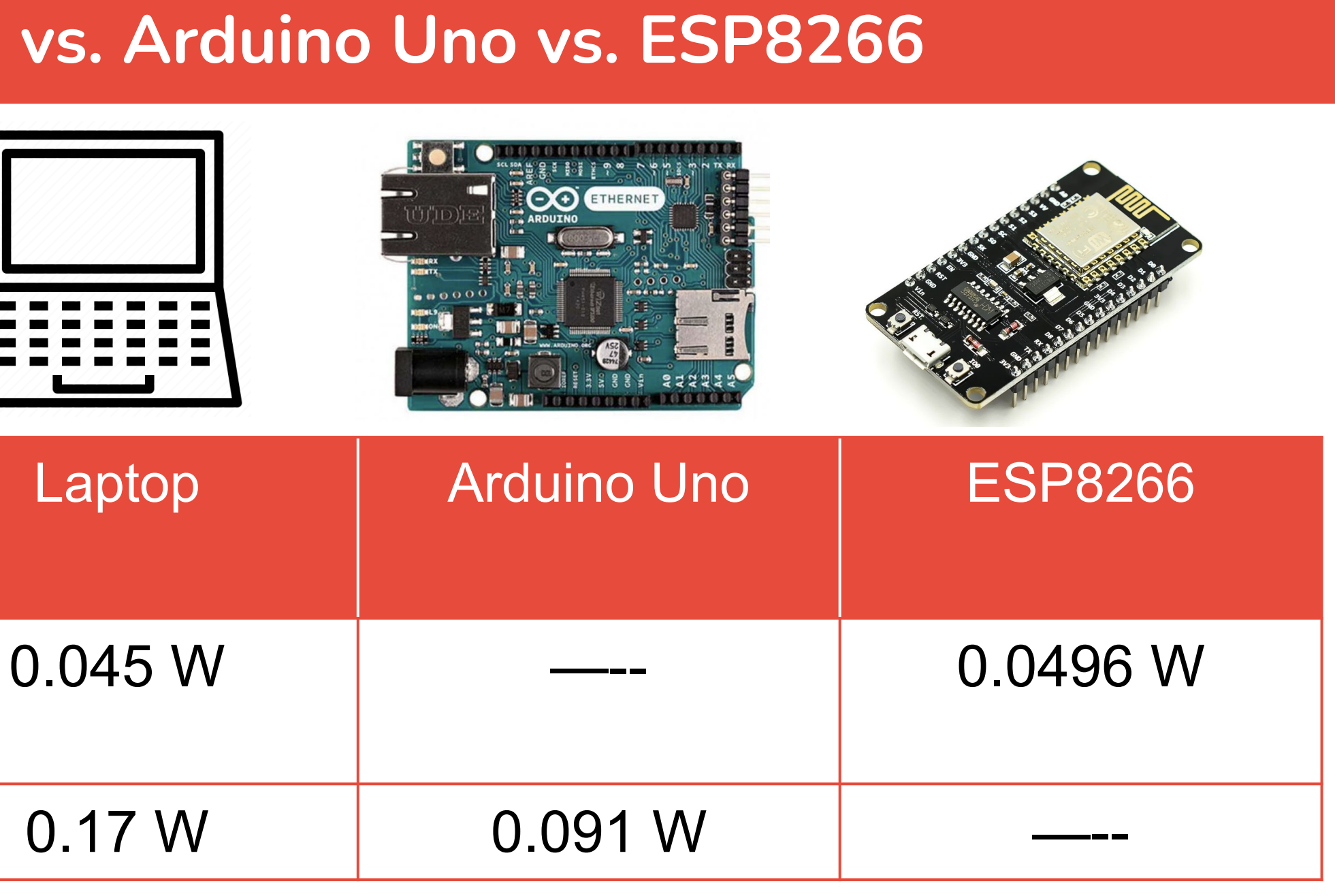

To test the encoding, we select tensors from the **ISOLET** dataset: ● Select **two** tensors from the **same** class ● Select **one** tensor from a **different** class • Increase generated hyper vector dimension ● Use **encoding** to generate hyper vectors for the tensors ● Compare the **three** hyper vectors to one another

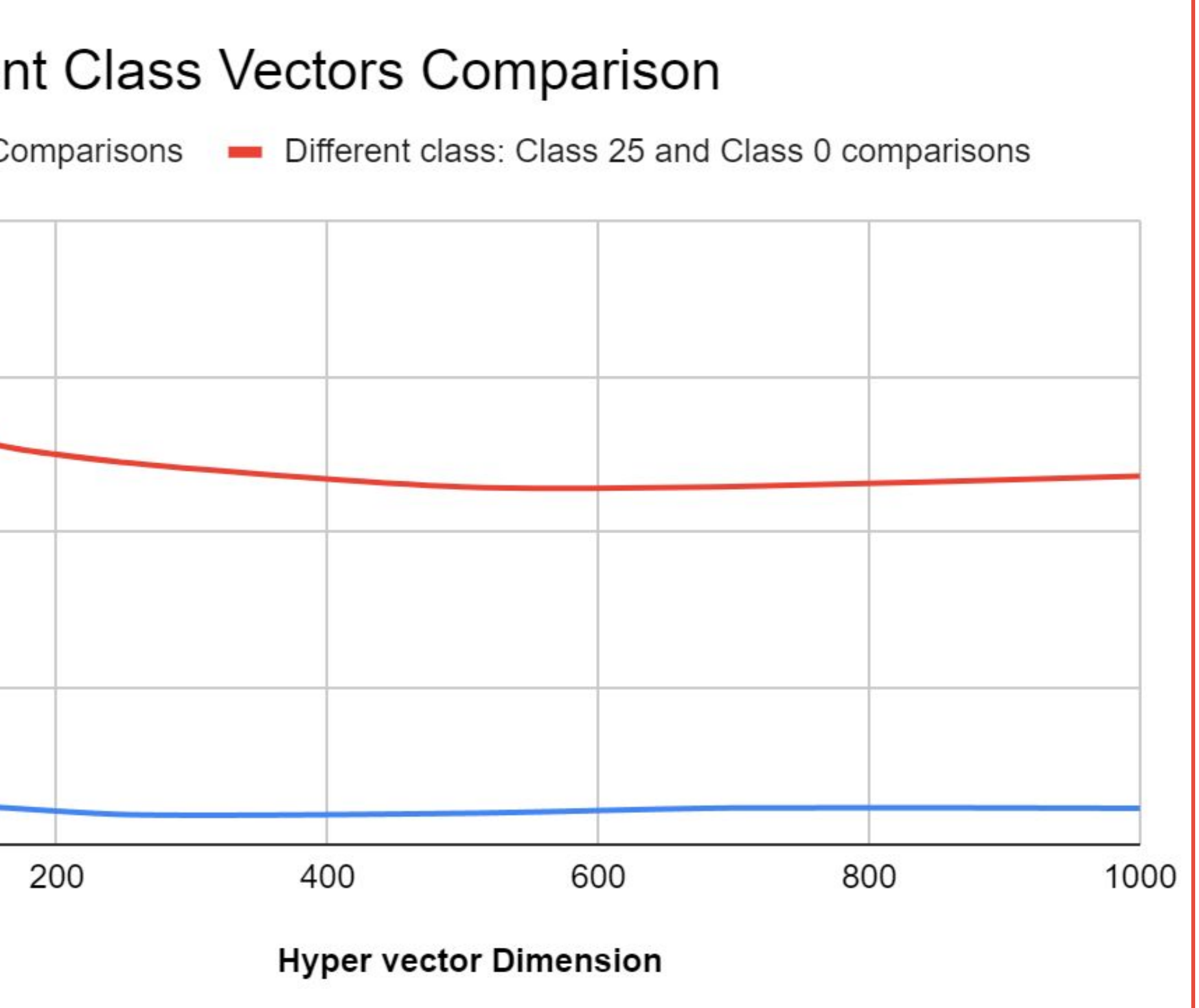

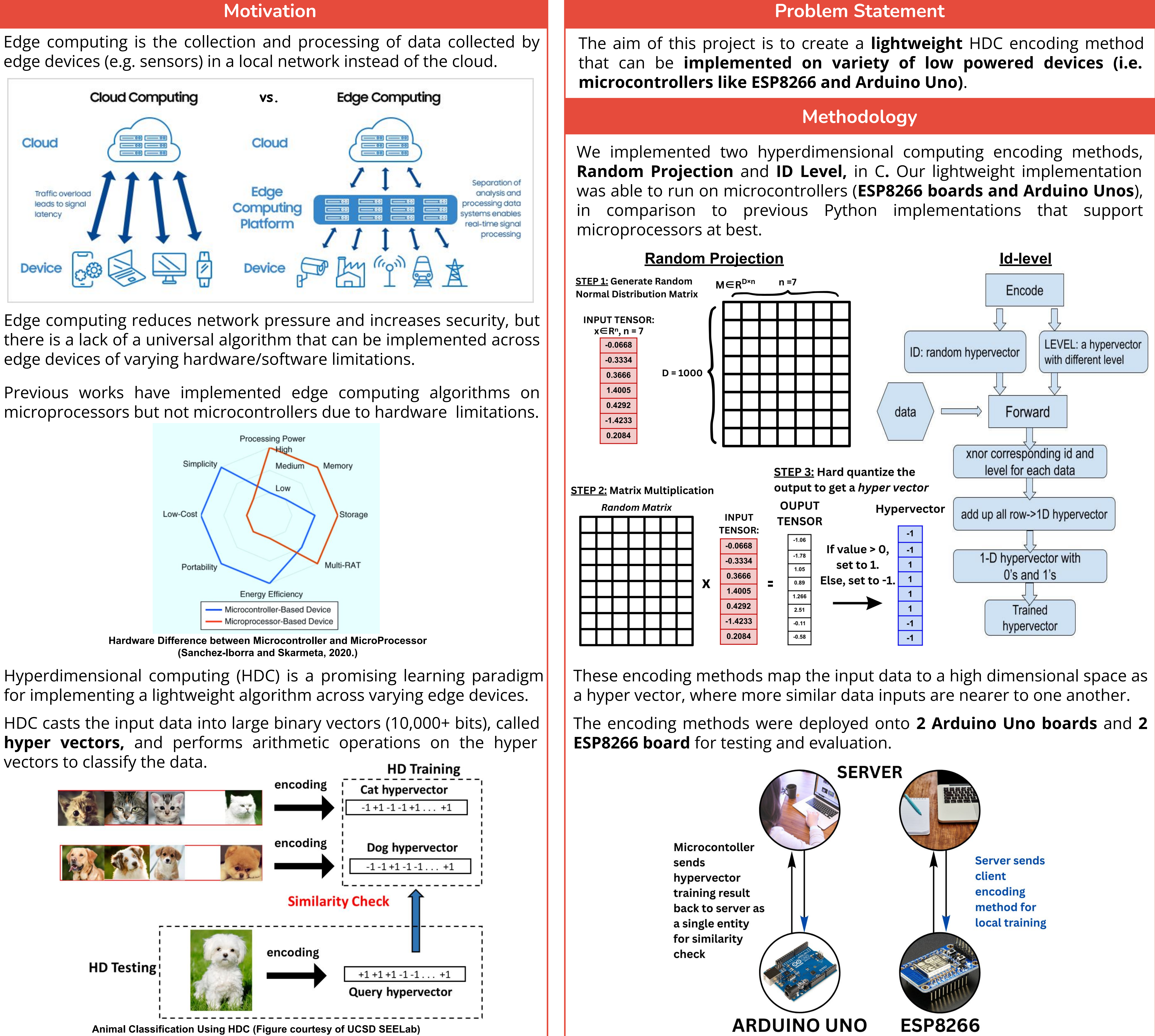

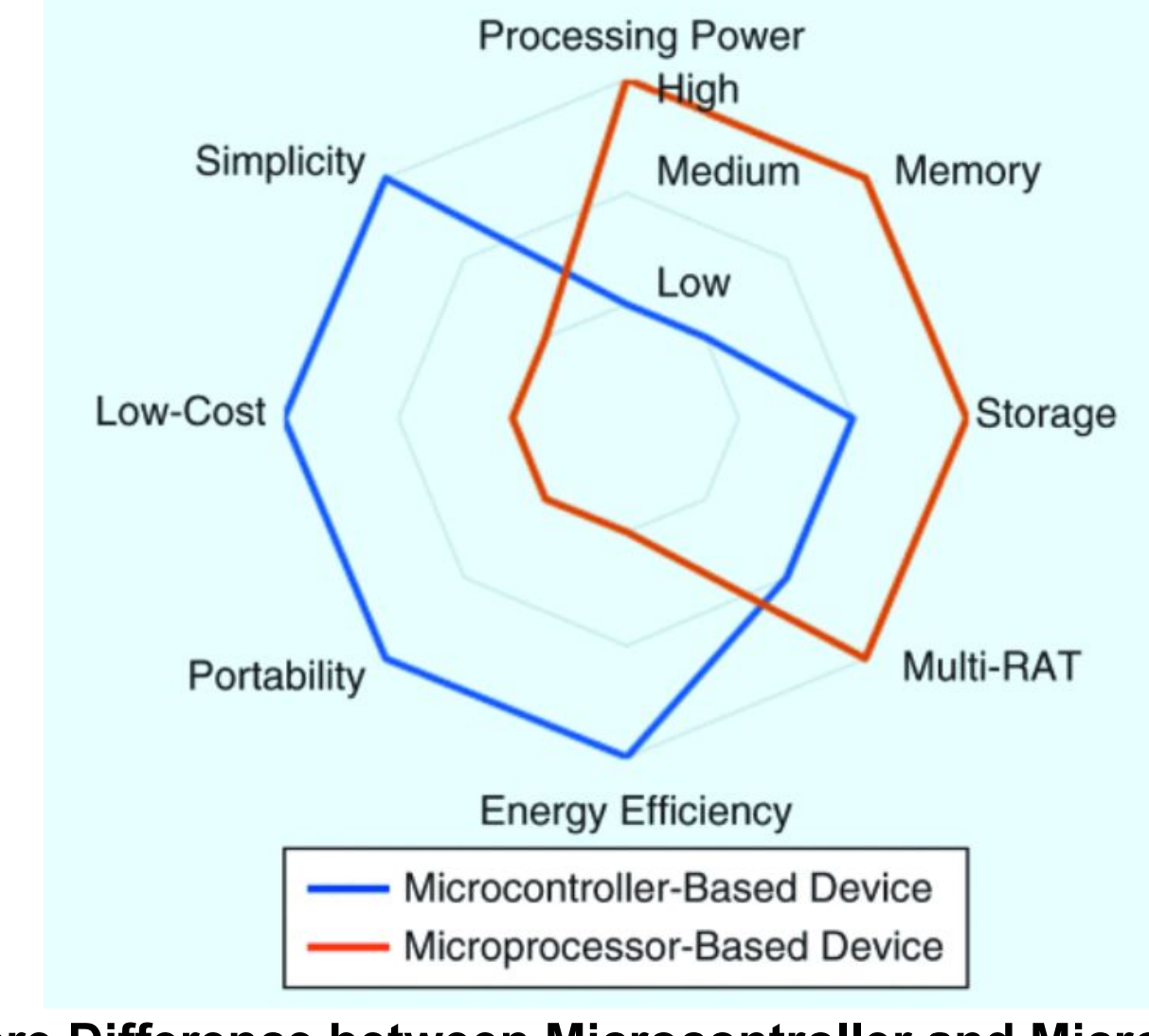

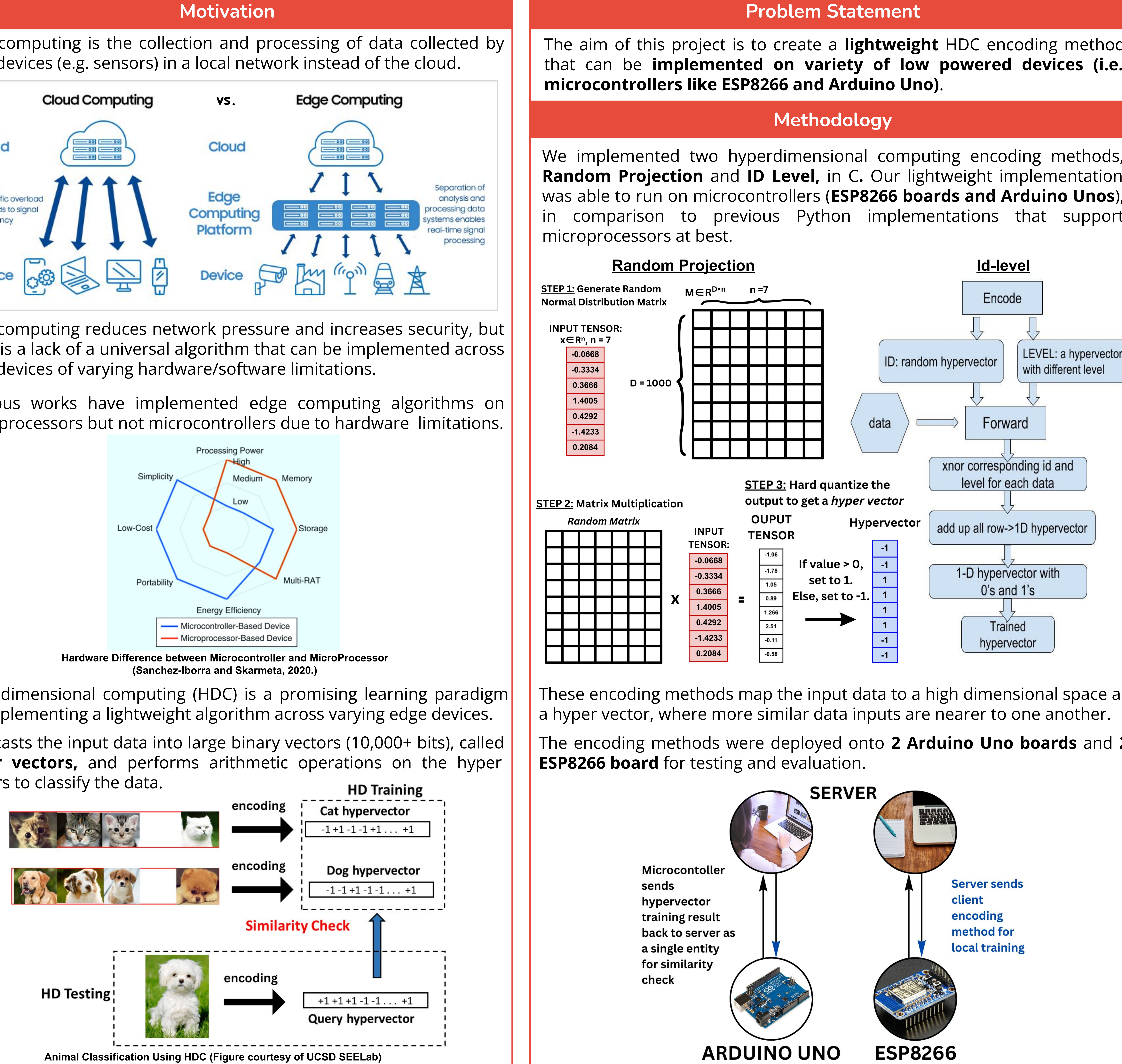

Tensors that are in the **same** class will have a lower percentage in the

Tensors that are in **different** classes will have a higher percentage in

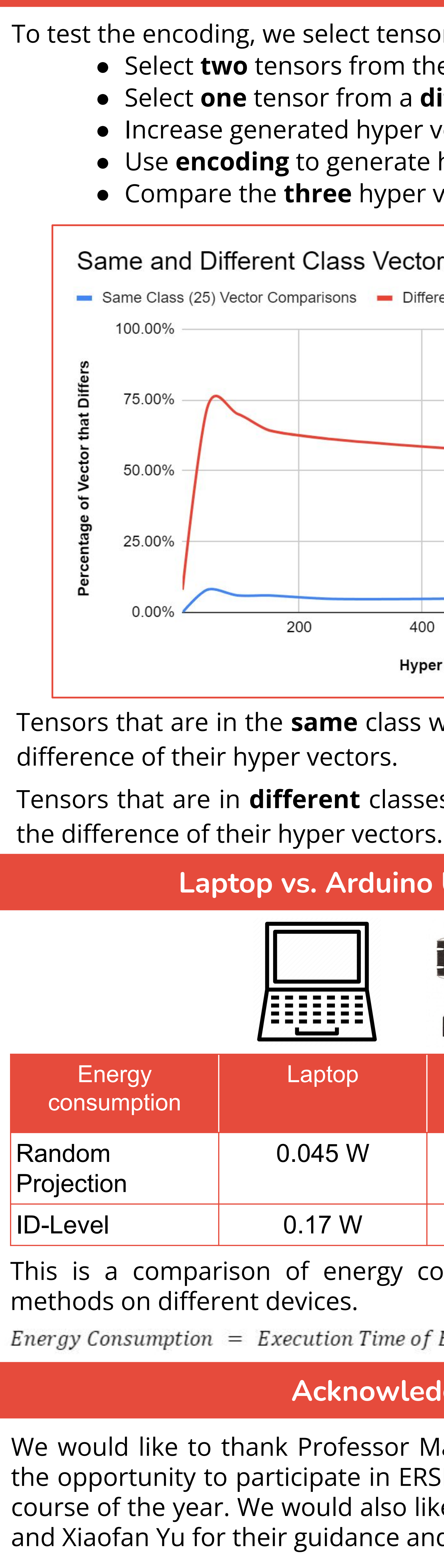

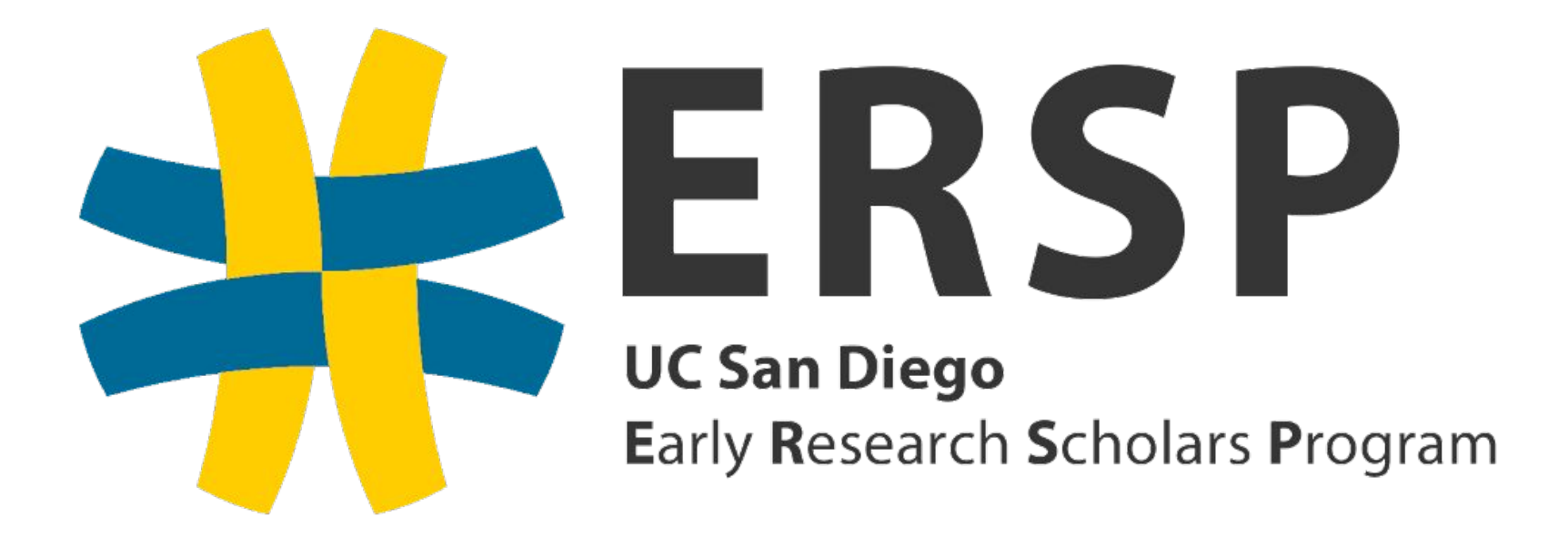

This is a comparison of energy consumption of the two encoding

Energy Consumption = Execution Time of Encode  $\times$  Power Consumption of Device